## **How-to Guides**

This is a collection of evergreen how-guides and detailed tutorials to help you do more with software tools that you use daily.

#### 16 Sep 2015

## **Find Out How Much Traffic a [Website](http://www.labnol.org/internet/find-website-traffic-hits/8008/) Gets**

*Learn about free tools that will help you find out how much traffic (or hits) a website gets on the Internet, where is the traffic coming from and how is a site placed in search.*

24 Aug 2015

## **Gmail [AutoResponder](http://www.labnol.org/internet/gmail-auto-email-responder/28980/) is a Better Alternative to Canned Responses**

*If you are bored of typing the same kind of responses again and again, get email responder for Gmail. Better than Canned Response, supports attachments and works on mobile too.*

09 Sep 2015

## **Prevent Blogger from [Redirecting](http://www.labnol.org/internet/prevent-blogger-country-redirection/21031/) your Blogspot Blog to Country-Specific URLs**

*Blogger now redirects blogspot blogs to country-specific domains in most countries. You can use a simple JavaScript snippet to prevent your blog redirection.*

 $D \times$ 

# Epson® Collaboration Tools

The World's Most Innovative Meeting Productivity Tool For Businesses!

> $\mathcal{L}^{\mathcal{A}}$  $\Box$

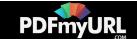

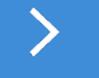

09 Sep 2015

## **Get Google Forms Data in an Email [Message](http://www.labnol.org/internet/google-docs-email-form/20884/)**

*When a user submits a Google Form, you can have all the entered form data sent in a neatly formatted email message to one or more recipients with a Google Script.*

14 Aug 2015

## **The Best Tools for Saving Web Pages, [Forever](http://www.labnol.org/internet/archive-web-pages/20192/)**

*Your favorite content on the Internet may disappear. Learn about the best software tools and web archiving services that will help you save any web page on the Internet, forever.*

25 Sep 2015

## **How to Write a Twitter Bot in 5 [Minutes](http://www.labnol.org/internet/write-twitter-bot/27902/)**

*Learn how you can create your own Twitter bot using Google Scripts and the new Twitter API. The bot will run on Google servers and can auto reply to tweets.*

30 Jul 2015

## **How to Save your Gmail to Google Drive [Automatically](http://www.labnol.org/internet/send-gmail-to-google-drive/21236/)**

*Learn how to save your Gmail messages and email attachments to a folder in Google Drive automatically. The emails are downloaded as high-quality PDF files.*

01 Oct 2015

## **How to Create Mail Merge with Gmail and [Google](http://www.labnol.org/software/mail-merge-with-gmail/13289/) Sheets**

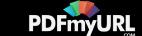

*Learn how to create Mail Merge with Gmail and send personalized email messages in bulk. You may also add file attachments to the mass emails.*

#### 27 Jun 2015

## **How to Schedule Gmail [Messages](http://www.labnol.org/internet/schedule-gmail-send-later/24867/) with a Google Sheet**

*Learn how to schedule email messages in Gmail, including recurring email, with a Google Sheet. Write the emails now and the sheet will send them automatically at a later date and time.*

## 23 Sep 2015

## **[Google](http://www.labnol.org/internet/google-photos-tips/28889/) Photos – The Good Parts**

*Google Photos offers unlimited storage space for your photos and videos. Here are some tips and essentials things you should consider before making the leap to Google Photos.*

#### 27 Jun 2015

## **[Essential](http://www.labnol.org/software/essential-mac-utilities/9479/) Apps and Utilities for your Mac**

*The 2015 collection of the best Mac apps and utilities that will let you do more with your Mac. The apps in the list are mostly free and compatible with Yosemite, the most recent edition of Mac OS.*

#### 29 Jun 2015

## **10 URLs That Every [Google](http://www.labnol.org/internet/important-google-urls/28428/) User Should Know**

*Which websites and apps have background access to my Google account? What does Google know about me? Where can I see all the ads that I've clicked on Google search?*

28 Aug 2015

## **The Most [Popular](http://www.labnol.org/internet/google-scripts/28281/) and Useful Google Scripts**

*This is a collection of the most popular Google Scripts for Gmail, Google Drive,*

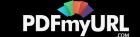

*Calendar, Contacts, Forms, Docs, Sheets and other Google services.*

06 Jul 2015

## **How to Use your Macbook in a [Windows-only](http://www.labnol.org/software/use-mac-in-corporate-windows-network/9500/) Workplace**

*Learn how to use your Macbook in a corporate office that only uses Microsoft Windows. You can can mount network drives, connect to shared printers, share file folders and even access Internet from the Mac.*

28 Aug 2015

## **How to [Auto-Forward](http://www.labnol.org/internet/auto-forward-gmail-messages/20665/) Gmail Messages in Bulk**

*Learn how you can easily auto-forward Gmail messages in bulk, including the older emails, to any other email address using Google Sheets and Apps Scripts.*

#### 20 May 2015

## **The Best [Websites](http://www.labnol.org/internet/learn-coding-online/28537/) to Learn Coding Online**

*The best tutorials and websites where you can learn how to write code in PHP, JavaScript, HTML, CSS, Python and all the other popular programming languages.*

## 04 Jun 2015

## **How to Use Google Sheets as an [Amazon](http://www.labnol.org/internet/amazon-price-tracker/28156/) Price Tracker**

*How to use a Google Spreadsheet to keep track of prices of products listed on various Amazon shopping websites and get email alerts when the prices go down.*

03 Jul 2015

## **How to Send [Personalized](http://www.labnol.org/internet/personalized-mail-merge-in-gmail/20981/) Emails with Mail Merge in Gmail**

*Learn how to send personalized email messages in bulk using mail merge in Gmail. You can send rich HTML emails with unique attachments and also track your email opens.*

1 [2](http://www.labnol.org/tag/guide/page/2/) [3](http://www.labnol.org/tag/guide/page/3/) [4](http://www.labnol.org/tag/guide/page/4/) [5](http://www.labnol.org/tag/guide/page/5/) [6](http://www.labnol.org/tag/guide/page/6/) [7](http://www.labnol.org/tag/guide/page/7/) [8](http://www.labnol.org/tag/guide/page/8/) [»](http://www.labnol.org/tag/guide/page/24/)

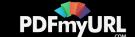

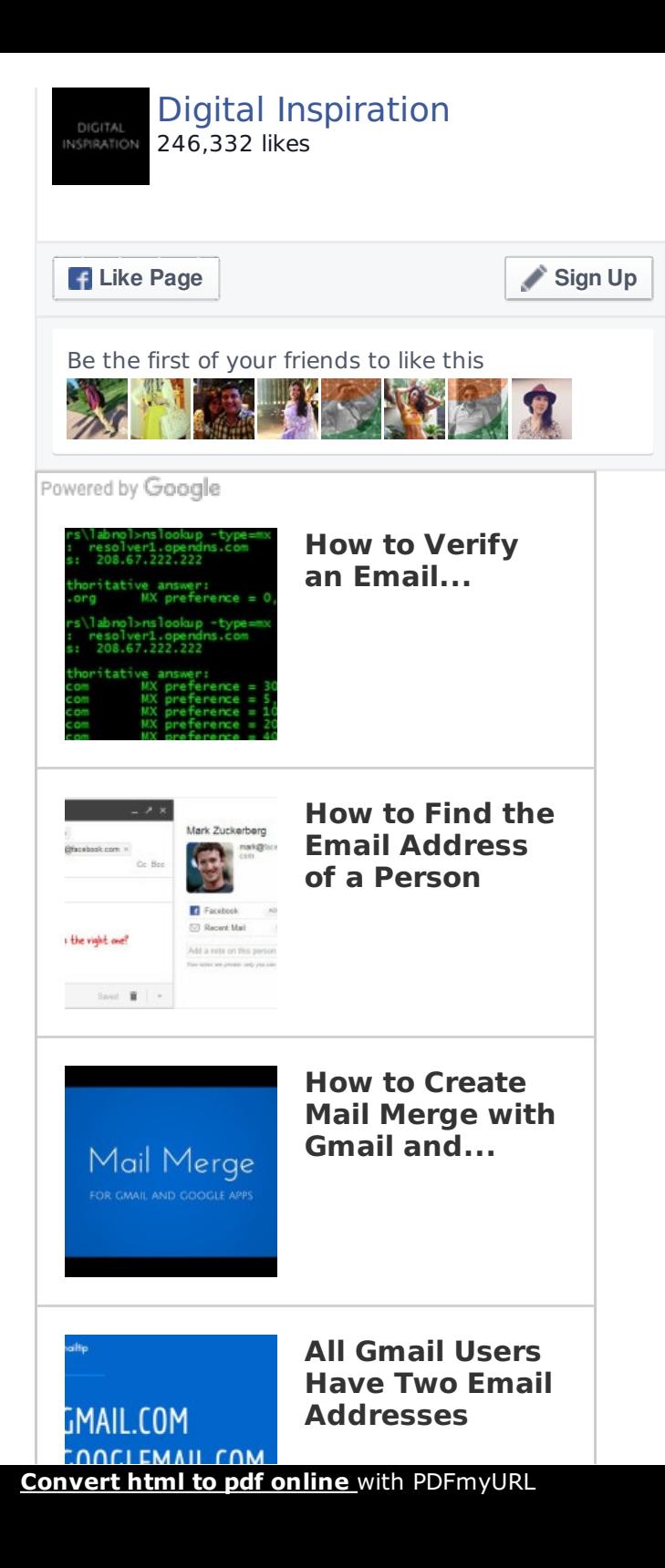

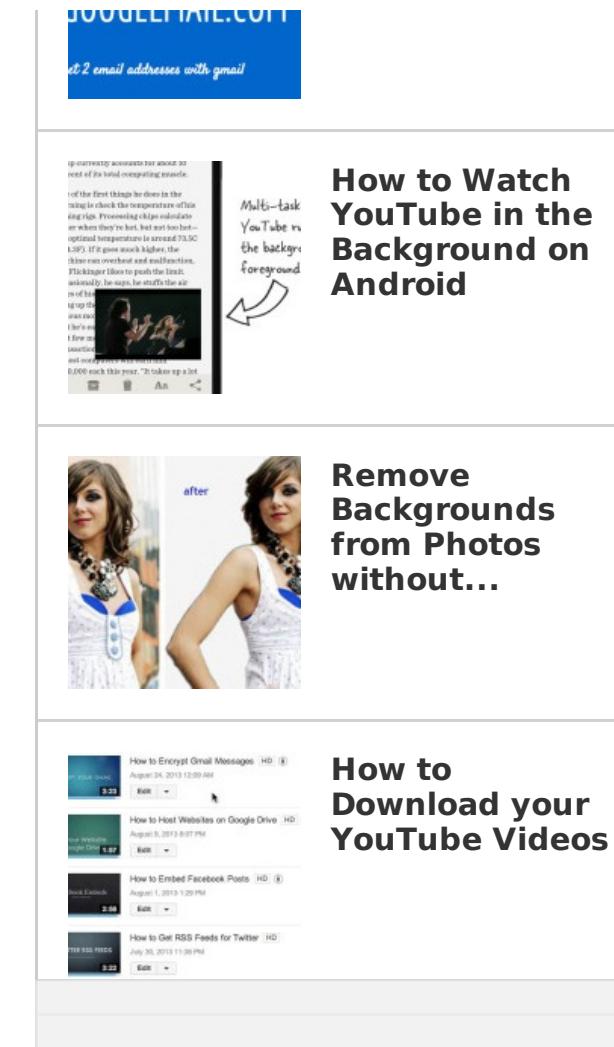

**How to Auto-**

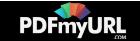

#### **Tech Projects**

- [Listen](http://ctrlq.org/listen/) Write something and save it as an audio file.
- Embed [Instagram](http://ctrlq.org/instagram/) Add Instagram photos and videos to your website.  $\bullet$
- [AdSense](http://ctrlq.org/sandbox/) Sandbox Preview Google Ads for any website.  $\bullet$
- [Screenshots](http://ctrlq.org/screenshots/) Capture a full screenshot of any website.  $\bullet$
- [Podgallery](http://podgallery.org/) Download Podcast shows to Dropbox or Google Drive  $\bullet$

[labnol.org](http://www.labnol.org/) [ctrlq.org](http://ctrlq.org/) [podgallery.org](http://www.podgallery.org/) [dictation.io](https://dictation.io/) [hundredzeros.com](http://hundredzeros.com/) [zerodollarmovies.com](http://zerodollarmovies.com/) [techstories.org](http://techstories.org/) [sleepingtime.org](http://sleepingtime.org/) [talltweets.com](http://talltweets.com/) [blogschool.in](http://blogschool.in/) [digitalinspiration.com](http://digitalinspiration.com/) [indianbloggers.org](http://indianbloggers.org/)

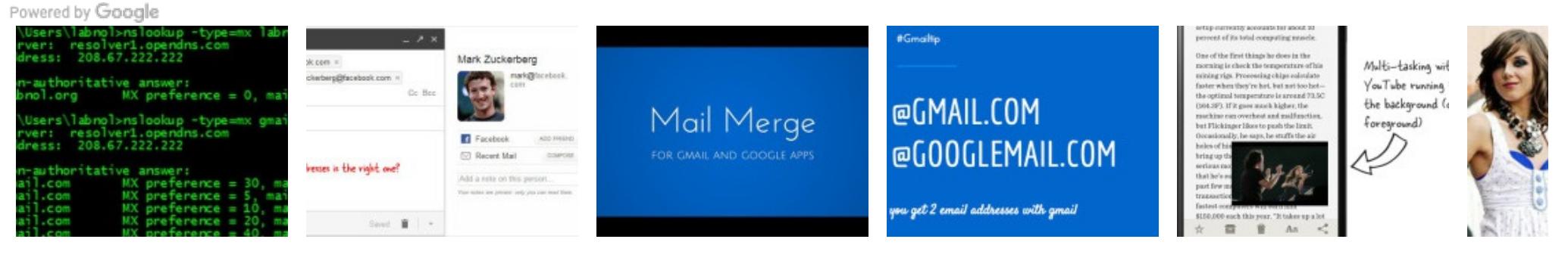

**How to Verify an Email Address?**

**How to Find the Email Address of a Person**

**How to Create Mail Merge with Gmail and Google Sheets**

**All Gmail Users Have Two Email Addresses** **How to Watch YouTube Remove from Ph Photosl** 

**in the Background on**

**Android**

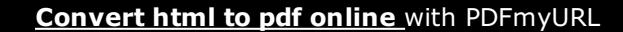

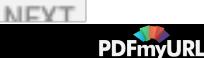

#### $\begin{array}{c} 1 \quad \text{if} \quad \text{if} \$

#### [RSS](http://feeds.labnol.org/labnol)[Twitter](https://twitter.com/labnol)[Facebook](https://www.facebook.com/digital.inspiration)[YouTube](https://www.youtube.com/user/labnol)

- [FAQ](http://www.labnol.org/faq/)
- $\bullet$  [Press](http://www.labnol.org/press/)
- [Testimonials](http://www.labnol.org/testimonials/)
- $\bullet$  [Setup](http://www.labnol.org/setup/)

#### © 2004-2015 Digital Inspiration.

The content is copyrighted to Amit Agarwal and may not be reproduced on other websites.

↑ Back to top

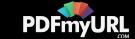